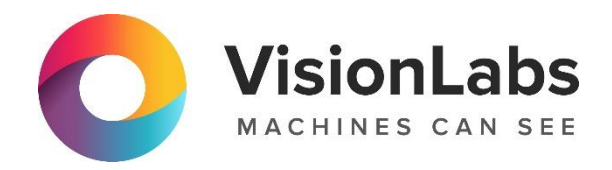

# **VISIONLABS LP5 ISO QUALITY CHECK**

# **Описание процессов, обеспечивающих поддержание жизненного цикла ПО**

ООО «ВижнЛабс»

123458, г. Москва, ул. Твардовского д. 8, стр. 1

+7 (499) 399 3361

 $\Box$  info@visionlabs.ru

www.visionlabs.ru $(mw)$ 

# **Содержание**

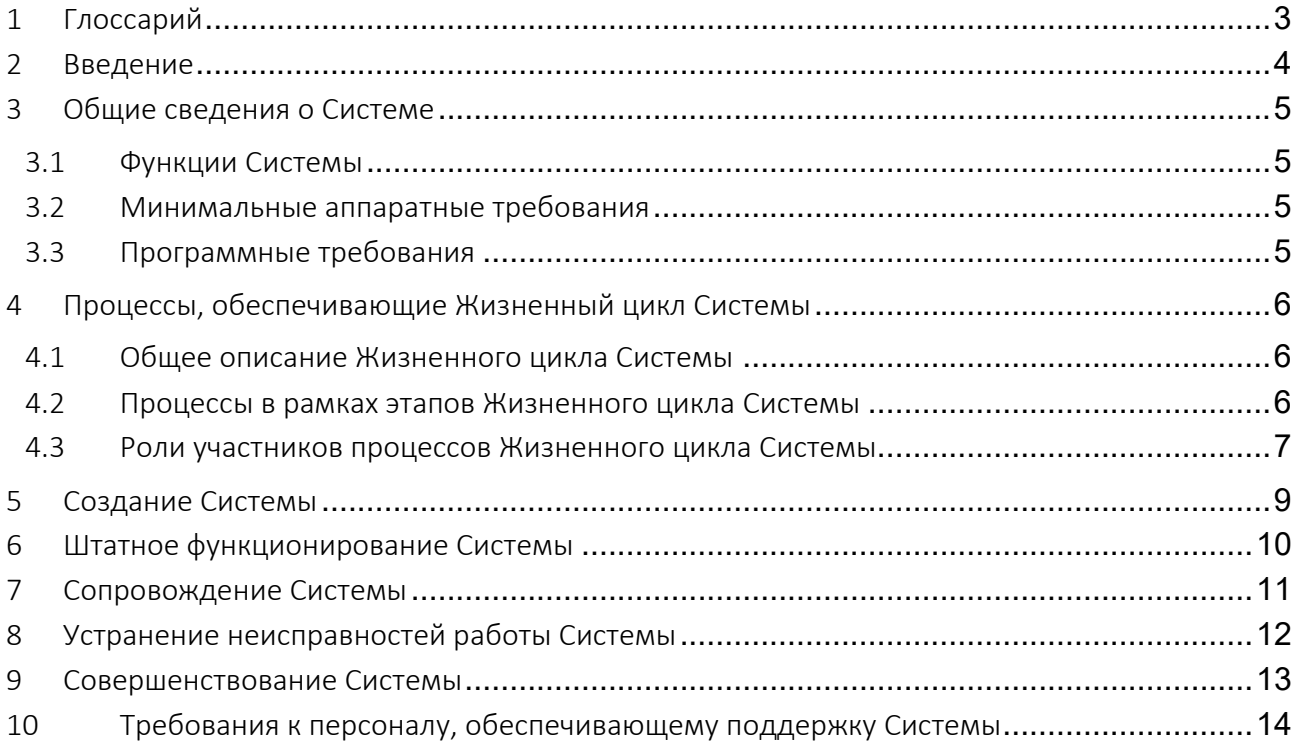

# <span id="page-2-0"></span>1 Глоссарий

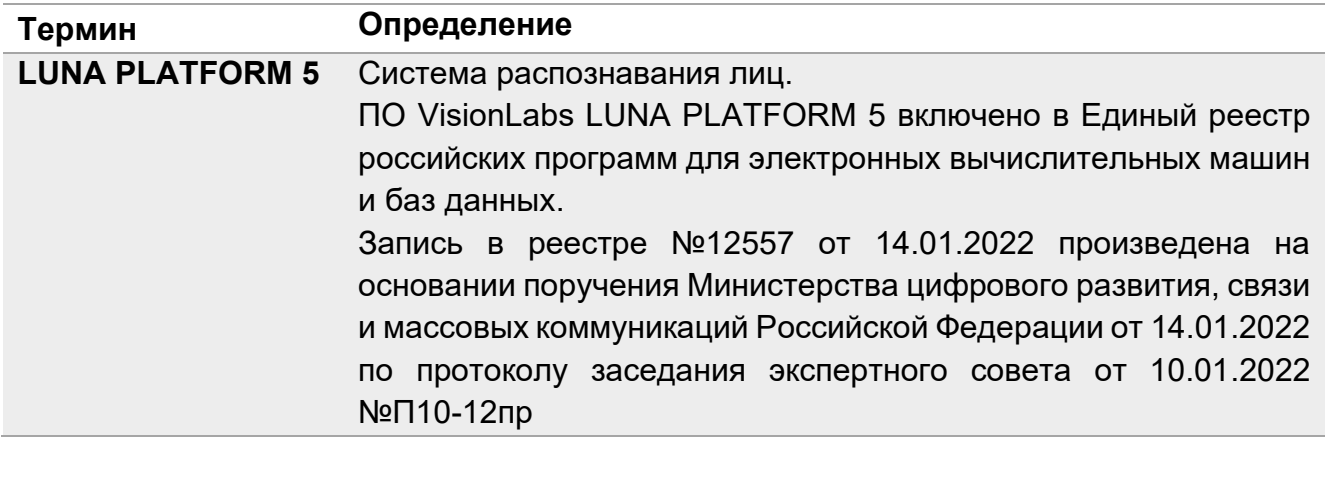

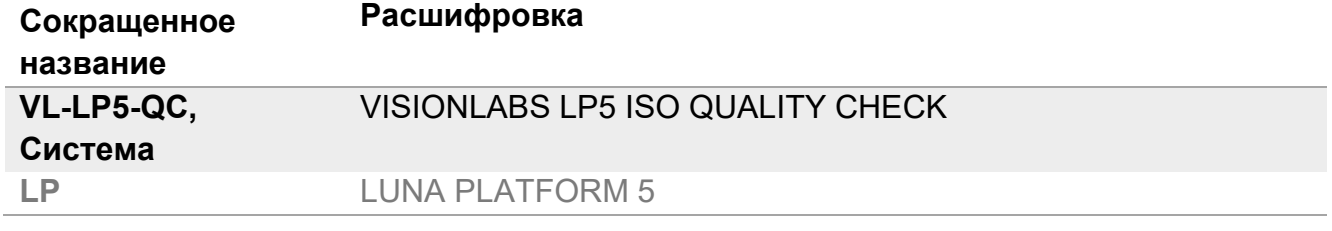

### <span id="page-3-0"></span>2 Введение

Настоящий документ описывает процессы, обеспечивающие поддержание жизненного цикла дополнительного функционального модуля продукта VISIONLABS LUNA PLATFORM 5 «VisionLabs LP5 ISO Quality Check» (далее – Система), в том числе устранение неисправностей, выявленных в ходе эксплуатации программного обеспечения, совершенствование программного обеспечения (модификации), а также информация о персонале, необходимом для обеспечения такой поддержки.

### <span id="page-4-0"></span>3 Общие сведения о Системе

#### <span id="page-4-1"></span>**3.1 Функции Системы**

LP5 ISO Quality Check– это дополнительный функциональный модуль продукта LUNA PLATFORM 5, который выполняет оценку фотоизображения лица на соответствие требованиям стандарта ISO/IEC 19794-5.

#### <span id="page-4-2"></span>**3.2 Минимальные аппаратные требования**

Следующие минимальные системные требования необходимы для установки программного пакета LUNA PLATFORM 5 с Модулем VL-LP5-QC:

- CPU Intel, минимум 4 физических ядра с тактовой частотой 2.0 GHz или выше.
- RAM DDR3 (рекомендуется DDR4), 8 Гб или выше.
- Свободное место на диске минимум 80 Гб.
- Доступ к Интернету (для контейнеров и дополнительных загрузок ПО).

#### <span id="page-4-3"></span>**3.3 Программные требования**

Для запуска LUNA PLATFORM 5 может использоваться RedOS (РЕД ОС) версии 7.3 и выше, CentOS версии 7.8 и выше.

<span id="page-5-0"></span>4 Процессы, обеспечивающие Жизненный цикл Системы

#### <span id="page-5-1"></span>**4.1 Общее описание Жизненного цикла Системы**

Жизненный цикл Системы состоит из нескольких этапов:

- **Создание Системы** проектирование и разработка Системы, проверка её работоспособности.
- **Штатное функционирование Системы**  доступность и функционирование заявленных компонент Системы в полном объеме и на заявленном уровне производительности.
- **Сопровождение Системы**  обеспечение штатного функционирования Системы и информационно-консультационной поддержки при эксплуатации Системы со стороны VisionLabs.
- **Устранение неисправностей работы Системы**  взаимодействие Заказчика / Потребителя Системы и VisionLabs для локализации неисправностей, возникших в Системе, а также устранение неисправностей.
- **Совершенствование Системы**  внесение дополнений и изменений в функциональность Системы по требованию Заказчика / Потребителя Системы, а также совершенствование алгоритмов для повышения их точности, внесение изменений в Систему для повышения уровня производительности или иные действия для улучшения функциональных или нефункциональных характеристик Системы.

#### <span id="page-5-2"></span>**4.2 Процессы в рамках этапов Жизненного цикла Системы**

Этапы Жизненного цикла Системы включают в себя:

- **Создание Системы:**
	- Подготовка Технического задания на Систему
	- Проектирование Системы
	- Реализация Системы командами VisionLabs
	- Проведение тестирования со стороны QA
	- Подготовка комплекта поставки, включая документацию на Систему
- **Штатное функционирование Системы:**
	- Запуск Системы
	- Эксплуатация Системы
	- Остановка Системы
	- Обновление Системы

#### • **Сопровождение Системы:**

- Предоставление разъяснений по функциональности и компонентам Системы
- Консультации по развертыванию, эксплуатации, масштабированию и обновлению Системы
- Помощь при монтаже, установке, настройке Системы и оборудования для эксплуатации Системы, а также при установке обновлений
- Предоставление актуальных материалов и документации по Системе
- Оказание поддержки при поиске и локализации возникших проблем, а также при снижении производительности Системы

#### • **Устранение неисправностей работы Системы:**

- Предоставление данных, необходимых для анализа возникшей неисправности
- Проведение анализа проблемы и её воспроизведение
- Формирование и предоставление заключения о характере неисправности
- Постановка задачи на внесение исправлений в Систему, выполнение работ, тестирование
- Подготовка и передача релиза Системы с внесенными исправлениями

#### • **Совершенствование Системы:**

- Прием и анализ заявок от Заказчика / Потребителя Системы на проведение модификации Системы
- Согласование условий выполнения работ
- Проведение модификации Системы в соответствии с заявкой
- Подготовка и передача релиза с внесенными изменениями

#### <span id="page-6-0"></span>**4.3 Роли участников процессов Жизненного цикла Системы**

Роли участников процессов Жизненного цикла описаны в Таблице ниже.

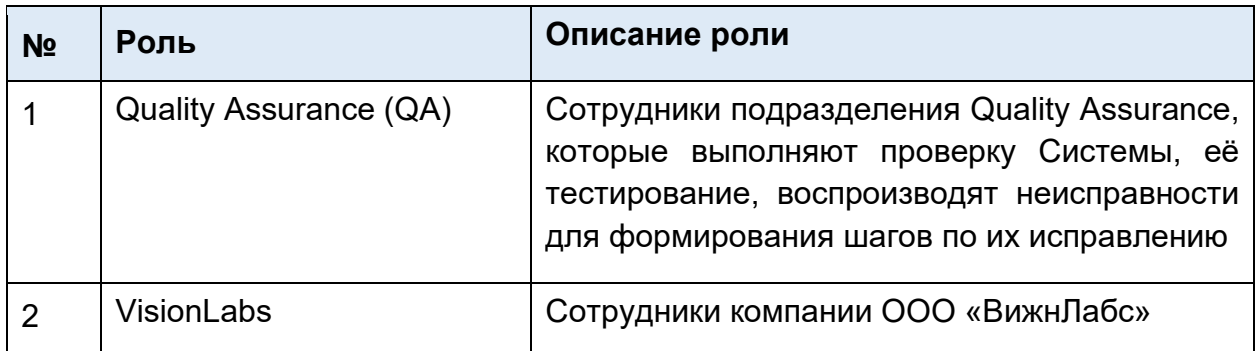

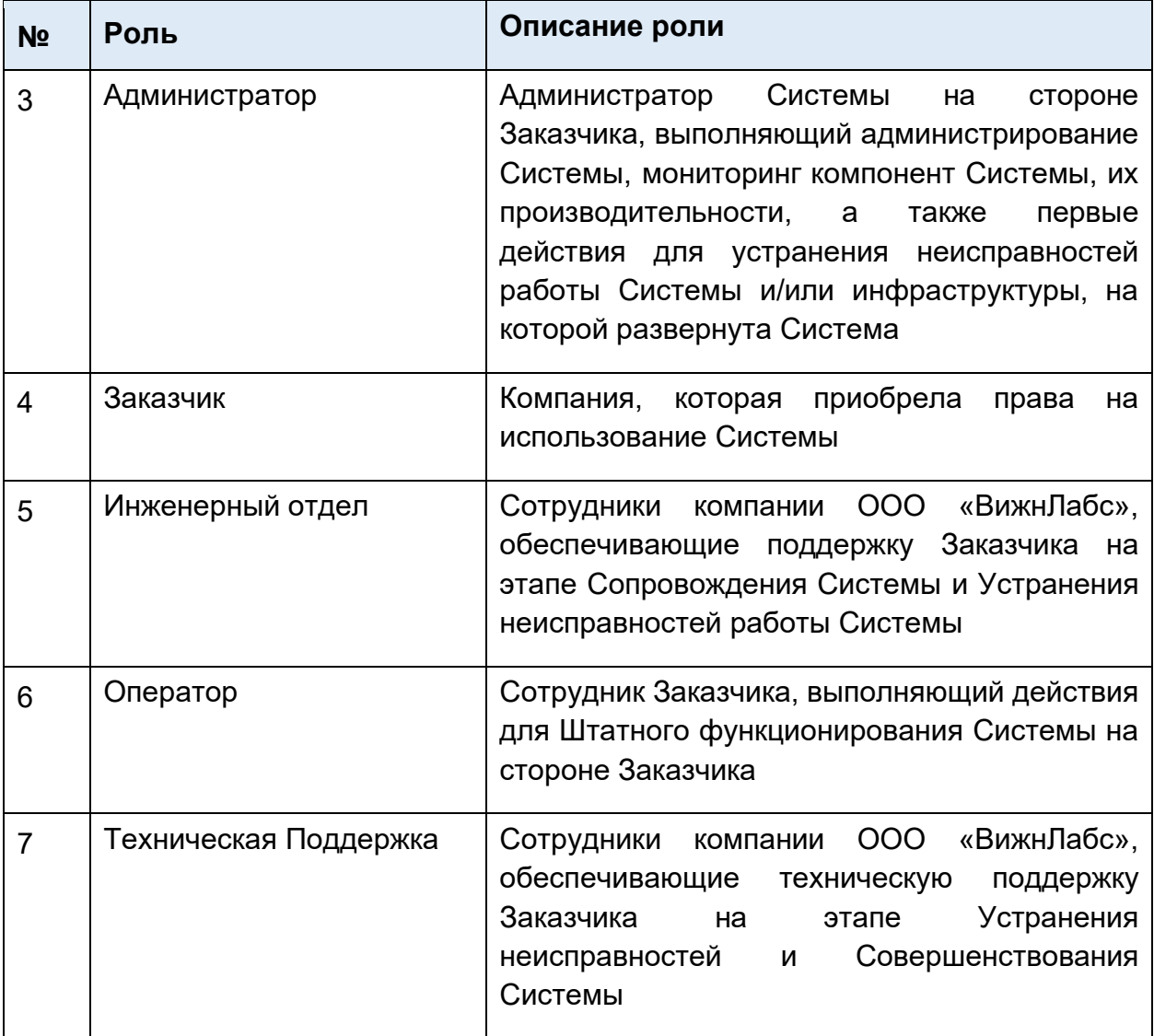

# <span id="page-8-0"></span>5 Создание Системы

Триггером для Создания Системы служит подтвержденная потребность создания Системы со стороны уполномоченных сотрудников VisionLabs.

Для начала процессов Создания Системы требуются:

- Описанная задача на Создание Системы, с указанием функциональных и нефункциональных требований, примеров использования Системы с пояснением, какие задачи должна решать Система, требования к качеству Системы
- Техническое задание на Создание Системы
- Согласование ресурсов, сроков и приоритета задачи на Создание Системы (включение в план разработки)

Задача на Создание Системы проходит анализ со стороны команд VisionLabs, вовлеченных в разработку, осуществляется проектирование Системы, после чего начинается процесс разработки ПО.

В ходе процесса разработки Системы команды VisionLabs с помощью соответствующего языка программирования создают компоненты Системы, которые должны работать друг с другом.

После завершения разработки компонентов Системы они передаются на тестирование в команду QA, которая должна выполнить соответствующие этапы тестирования. В ходе тестирования необходимо проверить, что:

- Компоненты Системы работают корректно согласно Техническому заданию по отдельности
- Компоненты Системы работают корректно согласно Техническому заданию совместно
- При отдельной и совместной работе компонент Системы Система достигает установленных требований к качеству и выполняет функциональные и нефункциональные требования к Системе.

При удовлетворительном прохождении тестирования VisionLabs готовит комплект поставки, который включает в себя необходимые компоненты и библиотеки для установки Системы, а также документацию на Систему.

## <span id="page-9-0"></span>6 Штатное функционирование Системы

Перед началом работы с Системой в рамках Штатного функционирования Системы, необходимо выполнить шаги, описанные в Инструкции по установке, а также настроить Систему.

Установка и настройка могут выполняться специалистами Заказчика самостоятельно, либо для этих работ могут быть привлечены сотрудники Инженерного отдела VisionLabs. Процессы в рамках Штатного функционирования Системы обеспечиваются Оператором Системы и Администратором на стороне Заказчика с помощью документации, полученной в комплекте поставки Системы.

Функционирование Системы считается штатным, если запуск, эксплуатация, остановка и обновления выполняются в соответствии с функциями и документацией Системы.

# <span id="page-10-0"></span>7 Сопровождение Системы

Услуги по сопровождению Системы согласовываются в момент заключения договора с Заказчиком на передачу прав на использование Системы. В рамках Сопровождения Системы могут быть оказаны следующие услуги:

- предоставление разъяснений по назначению и функциональности различных компонентов Системы
- консультирование по выбору серверного и клиентского аппаратного и программного обеспечения для обеспечения максимальной производительности системы с учетом потребностей Заказчика
- проектно-исследовательские консультации с выездом на место
- оказание консультаций и поддержки при монтаже и установке
- проведение настройки оборудования, используемого при функционировании Системы
- формирование стартовых конфигураций: подготовка конфигурационных файлов для настройки взаимодействия сервисов Системы между собой и с внешними системами, получения данных
- помощь в настройке и администрировании Системы
- оказание консультаций по масштабированию системы и подбору стороннего ПО для осуществления масштабирования
- помощь в установке обновлений Системы
- помощь в поиске и устранении проблем в случае некорректной установки обновлений
- оказание поддержки пользователей при поиске и локализации возникших проблем, а также при снижении производительности Системы
- предоставление актуальных материалов и документации по установке, настройке и работе Системы.

Процессы в рамках Сопровождения Системы обеспечиваются Инженерным отделом VisionLabs при содействии оператора или иного уполномоченного сотрудника со стороны Заказчика.

Обмен материалами, документацией, инструкциями, информационными сообщениями осуществляется с помощью каналов связи, которые включают в себя, но не ограничиваются следующим перечнем:

- 1) Телефон
- 2) Корпоративные программы для обмена сообщениями (например, Skype)
- 3) Специализированный веб-портал службы поддержки (например, Jira)
- 4) Электронная почта

## <span id="page-11-0"></span>8 Устранение неисправностей работы Системы

Триггерами для Устранения неисправностей работы Системы включают в себя, но не ограничиваются следующим перечнем:

- появление ошибок Системы при работе в режиме Штатного функционирования Системы
- недостижение заявленных параметров точности и/или производительности Системы
- отклонения от остальных заявленных функциональных и нефункциональных характеристик Системы.

В случае возникновения триггеров, Оператору Системы следует обратиться к Администратору. Администратор должен предпринять доступные для него действия для самостоятельного устранения неисправностей. Если самостоятельно устранить неисправность невозможно, то Администратор обращается в службу Технической Поддержки VisionLabs.

При обращении Администратору необходимо подготовить и предоставить следующую информацию:

- название организации, использующей Систему
- версию и номер сборки каждого из компонентов Системы
- подробное описание возникшей проблемы и действий, которые к ней привели или предшествовали возникновению проблемы
- данные, при работе с которыми возникла ошибка (по возможности)
- список всех внесённых изменений (смена / обновление оборудования или операционной системы, смена версии сервисов Системы, изменение конфигураций сервиса, обновление защиты Системы, изменения в конфигурациях сети)
- текст сообщений об ошибках от Системы
- файлы логирования системы за период не менее двух недель
- снимки экрана с ошибками (по возможности).

При отсутствии данной информации процесс поиска решения проблемы затянется. При выявлении неисправностей, решение которых невозможно выполнить удалённо, решение проблемы может быть выполнено Инженерным отделом VisionLabs. Если решить возникшую неисправность невозможно с помощью Инженерного отдела VisionLabs, то инициируются процессы в рамках Совершенствования Системы.

### <span id="page-12-0"></span>9 Совершенствование Системы

Триггерами для Совершенствования Системы могут быть: Запросы Заказчиков:

- заявка от Заказчика на внесение изменений и дополнений в Систему для решения неисправности Системы
- заявка от Заказчика на внесение изменений и дополнений в Систему для улучшения функциональных и нефункциональных характеристик Системы.

Работы в рамках планового развития Системы:

- выявление и устранение неисправностей / ошибок функционирования Системы
- совершенствование алгоритмов работы
- внесение дополнений и изменений в документацию Системы.

В рамках обработки запросов Заказчика выполняются следующие шаги:

- прием заявок от Заказчика на внесение изменений и дополнений в программное обеспечение Системы
- анализ заявок со стороны VisionLabs, проверка заявок со стороны QA (при необходимости в случае неисправности Системы)
- согласование с Заказчиком возможности и сроков исполнения заявок
- внесение изменений / дополнений в Систему по заявкам Заказчика со стороны VisionLabs
- проведение проверки Системы со стороны QA
- подготовка комплекта поставки, включая обновление документации для отображения внесенных изменений
- предоставление Заказчику новых версий, выпущенных в результате модификации и исправления ошибок.

Обработку запросов Заказчика осуществляет Техническая поддержка с последующей передачей заявок в профильные подразделения VisionLabs.

### <span id="page-13-0"></span>10 Требования к персоналу, обеспечивающему поддержку Системы

Процессы в рамках Штатного функционирования Системы обеспечиваются **Оператором Системы** и **Администратором** на стороне Заказчика с помощью документации, полученной в комплекте поставки Системы.

**Оператор Системы** должен иметь следующие знания и навыки:

- уровень владения персональным компьютером: уверенный пользователь
- знание функциональных возможностей Системы, а также особенностей работы с Системой, описанных в документации Системы
- стаж работы: не менее 1 года

**Администратор** должен иметь следующие знания и навыки:

- высшее образование в области информационных технологий, техническое или образование достаточное для администрирования программного обеспечения
- знание функциональных возможностей Системы и особенностей работы и настройки Системы, а также общих принципов работы Системы и взаимодействия её компонентов
- навыки установки, настройки, мониторинга работы и обновления программного обеспечения
- навыки мониторинга работоспособности комплекса технических средств (серверов, рабочих станций) и выявления неисправностей
- навык ведения учетных записей пользователей Системы.

Для процессов в рамках Сопровождения Системы, Устранения неисправностей и Совершенствования Системы требуются:

- сотрудник Инженерного отдела
- сотрудник Технической поддержки
- сотрудник QA.

**Сотрудник Инженерного отдела** должен иметь следующие знания и навыки:

- высшее образование в области информационных технологий, техническое или иное образование, достаточное для монтажа оборудования, установки и администрирования программного обеспечения и выполнения обязанностей, описанных в должностной инструкции
- знание функциональных возможностей Системы и особенностей работы и настройки Системы, а также общих принципов работы Системы и взаимодействия её компонентов
- знание стека протоколов TCP / IP

- навык конфигурирования рабочих станций и серверов, умение диагностировать сетевую связанность между компонентами на отдельных серверах
- навыки установки, настройки, мониторинга работы и обновления программного обеспечения
- навыки мониторинга работоспособности комплекса технических средств (серверов, рабочих станций) и выявления неисправностей
- умение работы с информационными системами и порталами для взаимодействия с командами VisionLabs и Заказчиком.

#### **Сотрудник Технической поддержки** должен иметь следующие знания и навыки:

- высшее образование в области информационных технологий, техническое или иное образование, достаточное для осуществления функций, описанных в должностной инструкции сотрудника Технической поддержки
- знание функциональных возможностей Системы и особенностей работы и настройки Системы, а также общих принципов работы Системы и взаимодействия её компонентов
- навыки установки, настройки, мониторинга работы и обновления программного обеспечения на достаточном уровне для консультации клиентов
- навыки работы с файлами логирования Системы
- умение работы с информационными системами и порталами для взаимодействия с командами VisionLabs и Заказчиком.

**Сотрудник QA** должен иметь следующие знания и навыки:

- высшее образование в области информационных технологий, техническое или иное образование, достаточное для осуществления функций, описанных в должностной инструкции сотрудника QA
- навыки проведения функционального, системного, регрессионного и модульного тестирования
- опыт работы в области тестирования программного обеспечения не менее 1 года
- знание функциональных возможностей Системы, особенностей работы с Системой и ее настройки.